Nintendo Ds [Emulator](http://afiles.ozracingcorp.com/document.php?q=Nintendo Ds Emulator Setup) Setup >[>>>CLICK](http://afiles.ozracingcorp.com/document.php?q=Nintendo Ds Emulator Setup) HERE<<<

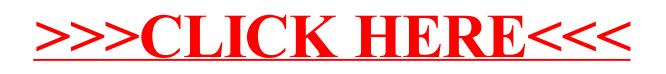